## 看護婦オーストラリア研修報告

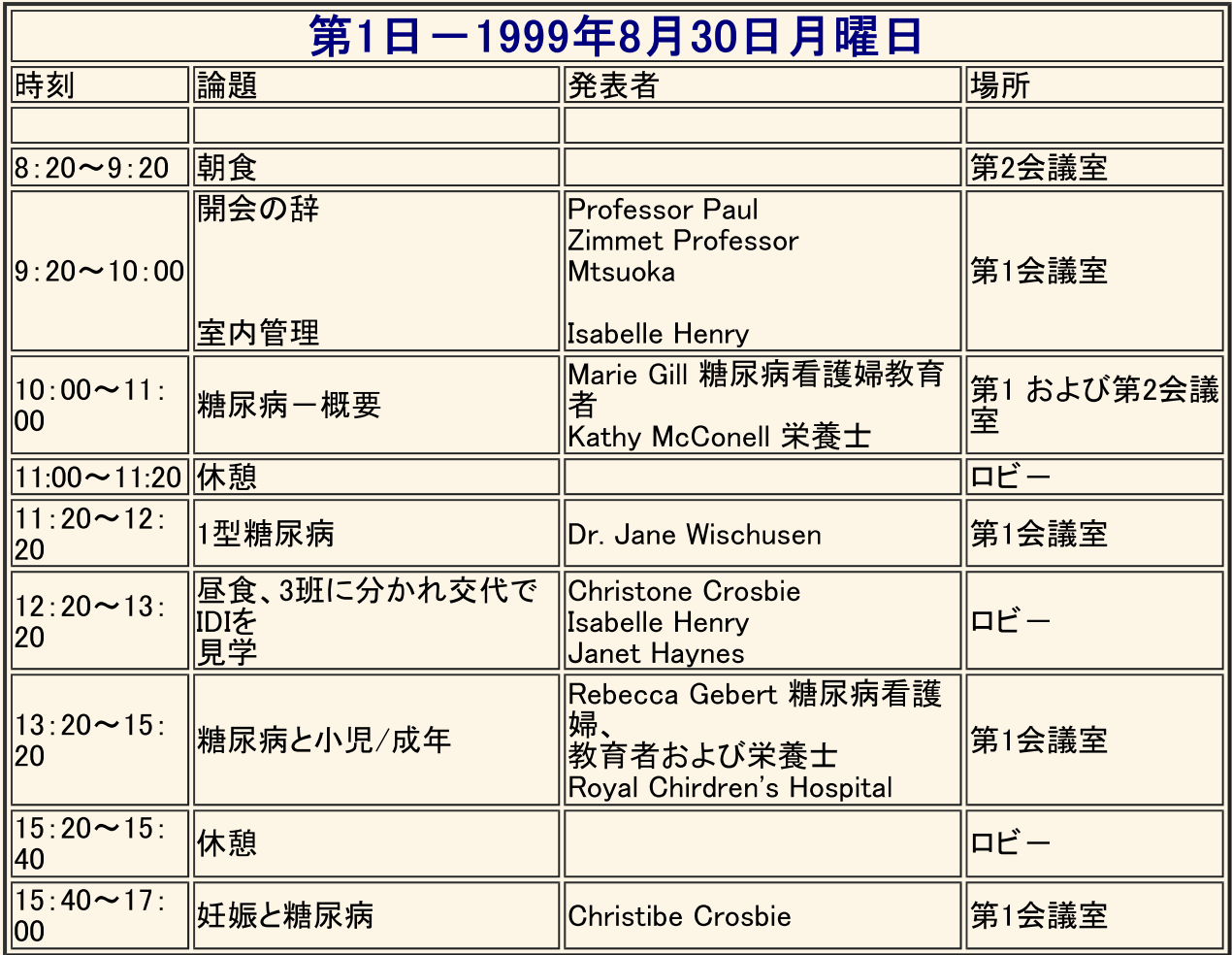

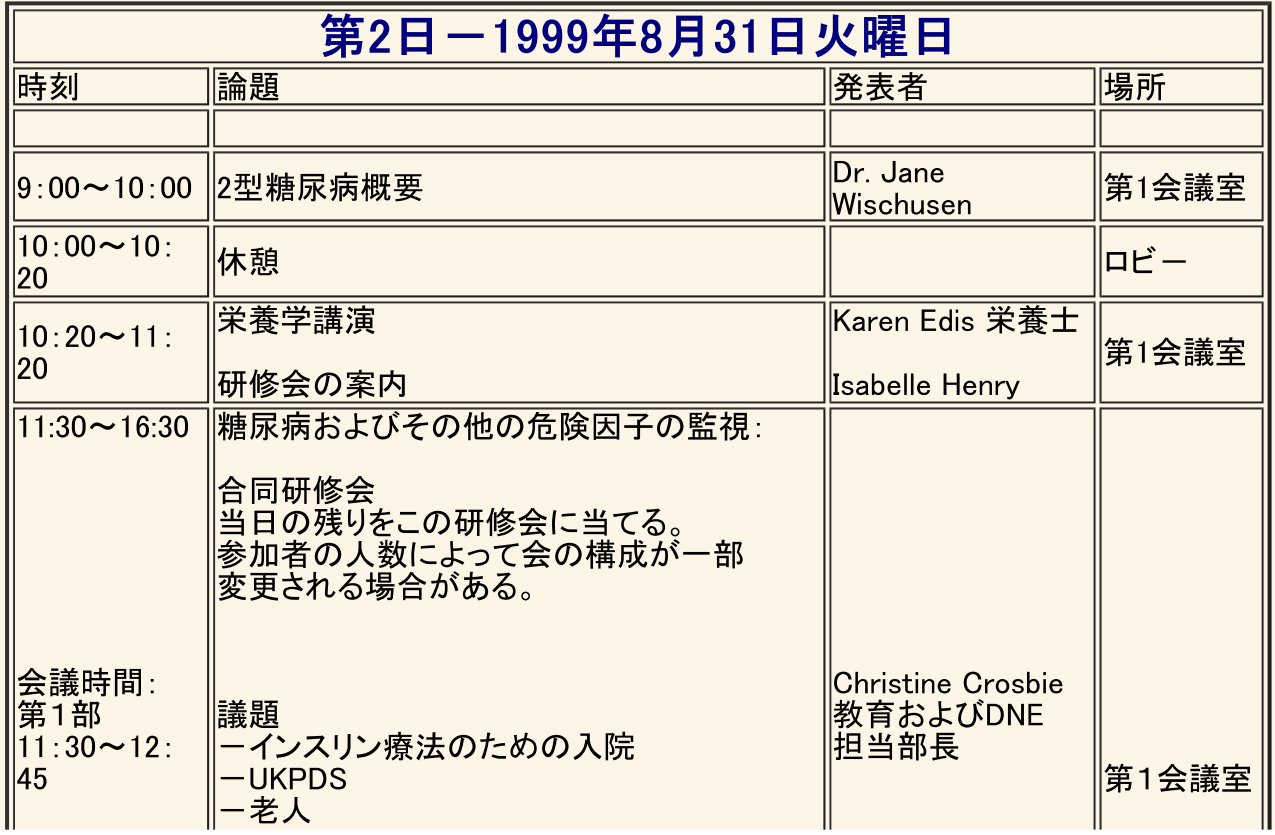

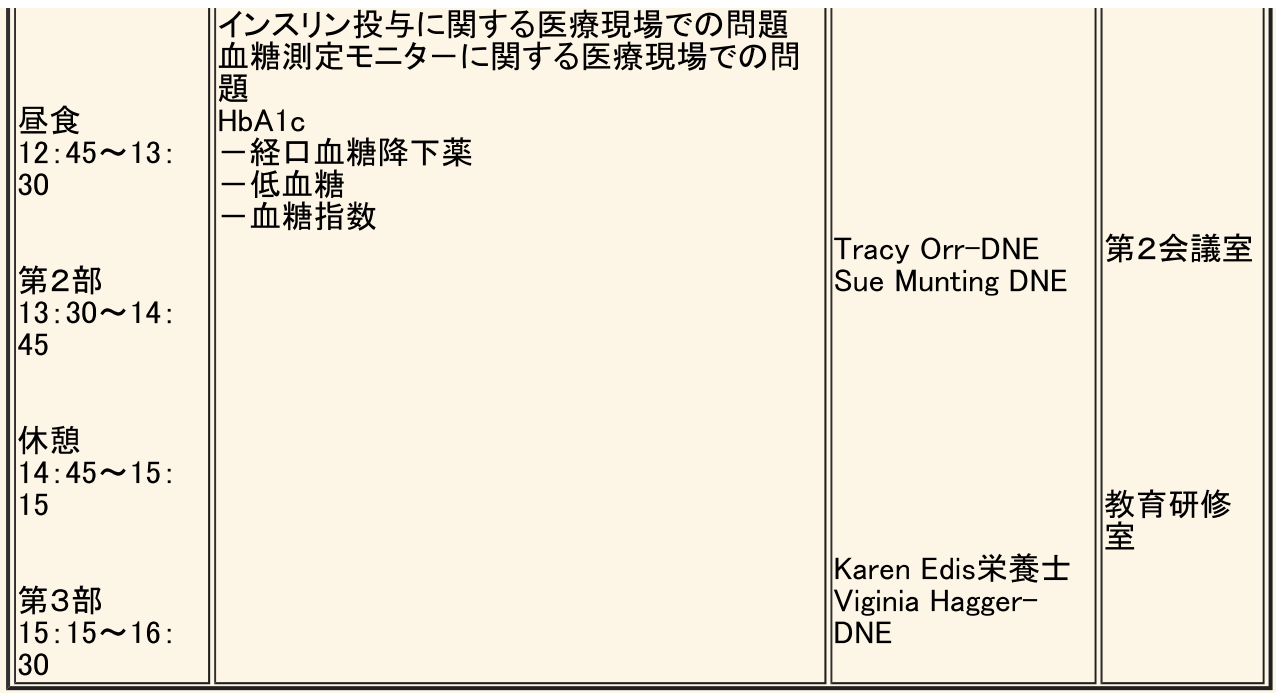

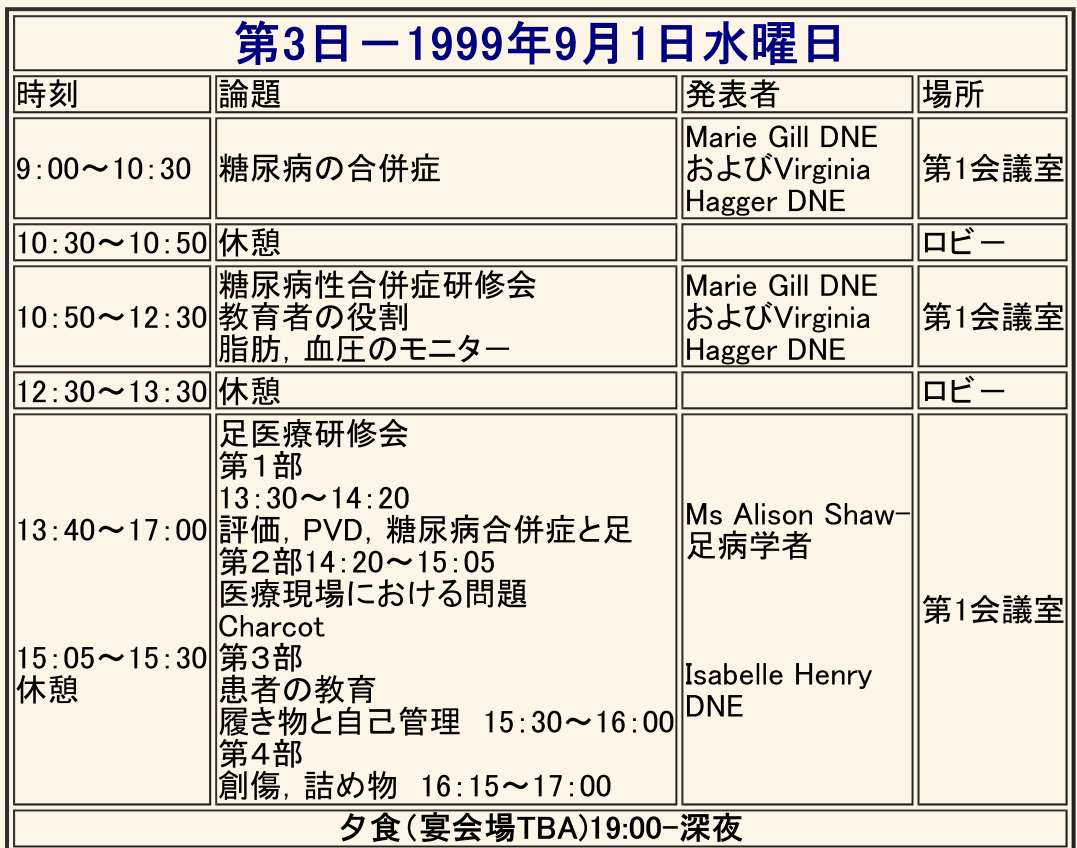

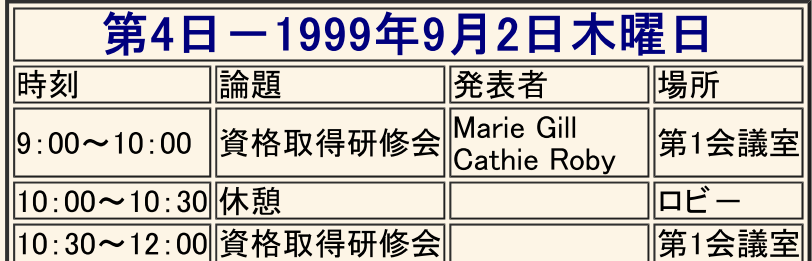

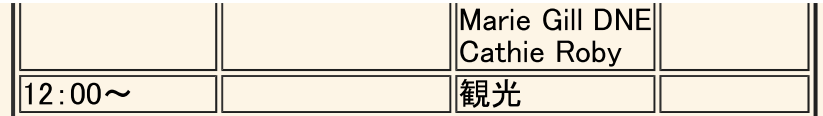

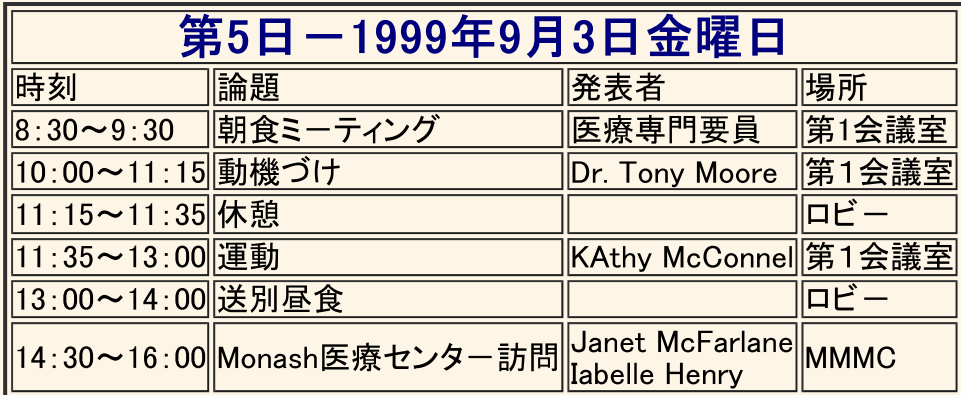

## 「今月のお知らせ」 [Home] [糖尿病のお話し]

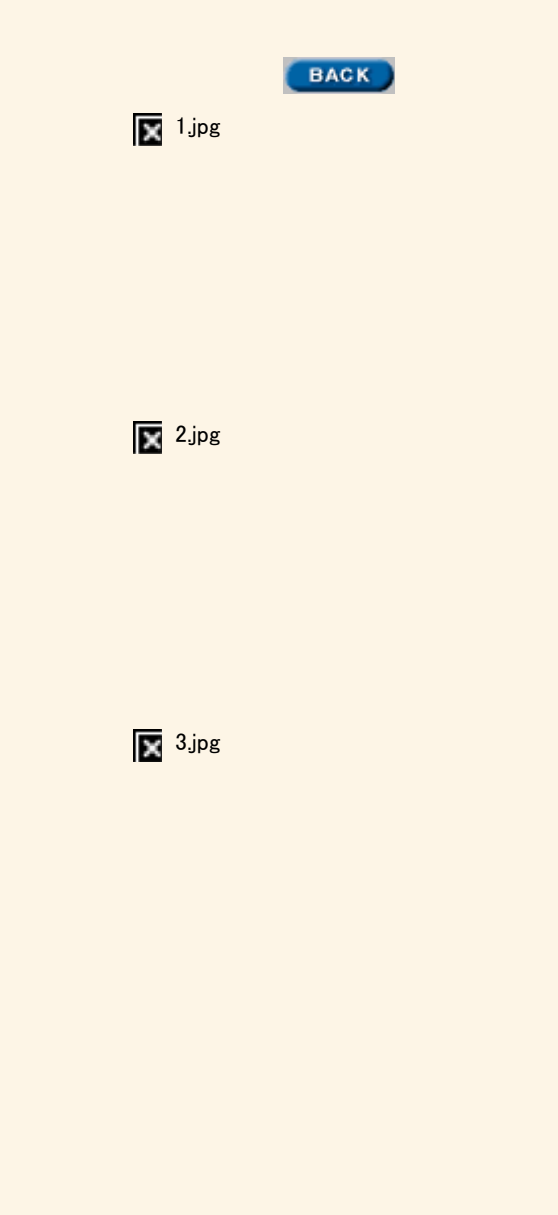

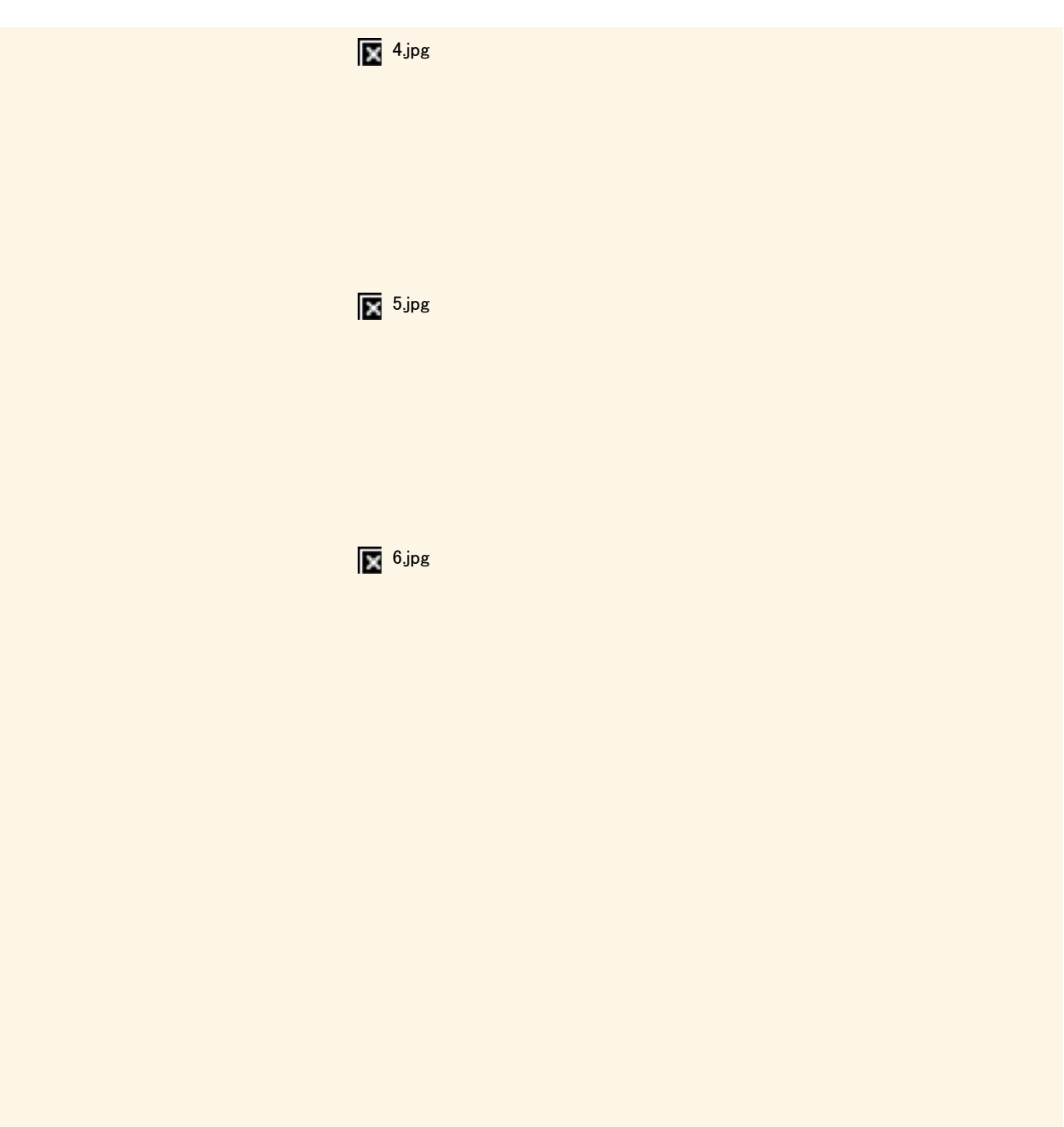